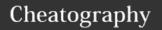

## Custom Vim Keyboard Shortcuts

by Akelian (akelian) via cheatography.com/41690/cs/12608/

| <b>● VISUAL</b>  |                     |
|------------------|---------------------|
| Sort Lines       | <leader> s</leader> |
| Indent / Unident | < and >             |
| Split paragraph  | Q                   |

| Split paragraph          | Q                     |
|--------------------------|-----------------------|
| ■ NORMAL MODE            |                       |
| Append a space.          | <space></space>       |
| Find word under cursor   | * or #                |
| Toggle Spell checking    | <leader> ss</leader>  |
| Disable search highlight | <c-n></c-n>           |
| Move to Split            | <c-h> Left</c-h>      |
|                          | <c-j> Bottom</c-j>    |
|                          | <c-k> <b>Up</b></c-k> |
|                          | <c-l> Right</c-l>     |
| Echo current file path   | < <b>Leader&gt;</b> p |
| Auto Indent              | =                     |
|                          |                       |
| MOVEMENTS                |                       |
|                          |                       |
| basic                    |                       |
| first line               | 99                    |
| last line                | G                     |
| first character in line  | _<br>_                |
| *last character in line" | \$                    |
| nouns                    |                       |
| word                     | W                     |
| back                     | b                     |
| sentence                 | S                     |
| line                     | j                     |
|                          |                       |
| objects                  |                       |
| inner word               | iw                    |
| inner tag (html)         | it                    |
| inner quote              | i"                    |
| inner parenthesis        | i(                    |
| inner paragraph          | ip                    |
| a sentence               | as                    |

| NORMAL MODE (cont)                        |                           |
|-------------------------------------------|---------------------------|
| target                                    |                           |
| until <character> (including)</character> | f <character></character> |
| until <character> (excluding)</character> | t <character></character> |
| until <search></search>                   | / <search></search>       |
|                                           |                           |
| screen based(don't move cursor)           |                           |
| move cursor Hight/Middle/Low              | H or M or L               |
| Center to the cursor                      | ZZ                        |
| Move the current line to top of the sceen | zt                        |
| Move the screen down one line             | <c-e></c-e>               |
| Move the screen up one line               | <c-y></c-y>               |
|                                           |                           |
| bigger movements                          |                           |
| Move all half screen Down                 | <c-d></c-d>               |
| Move all screen Up                        | <c-u></c-u>               |
| Move all screen Down                      | <c-f></c-f>               |
| Move all screen Up                        | <c-b></c-b>               |

## **≫ INSERT MODE**

| AUTOCMD     |                                                |                   |
|-------------|------------------------------------------------|-------------------|
| VimEnter    |                                                |                   |
| BufWritePre | *.txt   *.js   *.py   *.wiki   *.sh   *.coffee | CleanExtraSpace   |
| BufNewFile  | *.py   *.rb                                    | Shebang           |
|             | *.py                                           | SemanticHighlight |
| BufEnter    | *.py                                           | SemanticHighlight |

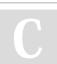

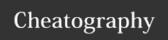

## Custom Vim Keyboard Shortcuts

by Akelian (akelian) via cheatography.com/41690/cs/12608/

| Basic                |                     |                                 |
|----------------------|---------------------|---------------------------------|
| VIM                  |                     |                                 |
| Auto Indent          |                     | =                               |
|                      |                     |                                 |
| RANGER               |                     |                                 |
| open Ranger          |                     | <b><leader></leader></b> r      |
| BUFFERS              |                     |                                 |
| Cycle                |                     | <tab> and <s-tab></s-tab></tab> |
| Close current buffer |                     | bc                              |
| NERDTree             |                     |                                 |
| toggle NERDTree      |                     | "                               |
| Open in HSplit       | <on file=""></on>   | i                               |
| Open in VSplit       | <on file=""></on>   | S                               |
| Recursively open     | <on folder=""></on> | 0                               |
| Show Menu            |                     | m                               |
| Python               |                     |                                 |

| Python                          |        |                     |
|---------------------------------|--------|---------------------|
| Jedi                            | Usages | <leader> z</leader> |
| Help about element under cursor |        | <s-k></s-k>         |

| Folding            |                      |
|--------------------|----------------------|
| Close under cursor | zc ( zC - recursive) |
| Open under cursor  | zo (zO - recursive)  |

| Custom Commands | 3                                          |
|-----------------|--------------------------------------------|
| :Run            | Save and execute current buffer in python  |
| :Pip            | Pip install the currently highlighted word |
| :RangerChooser  | Open ranger                                |

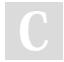

By **Akelian** (akelian) cheatography.com/akelian/

Published 26th August, 2017. Last updated 28th August, 2017. Page 2 of 2. Sponsored by **Readability-Score.com**Measure your website readability!
https://readability-score.com